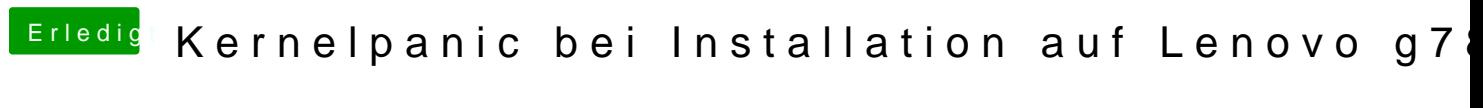

Beitrag von newb96 vom 11. April 2016, 15:04

Folgende Bilder habe ich mit GraphicEnabler yes/no und -v gemacht